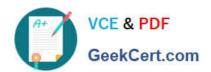

# C2150-624<sup>Q&As</sup>

IBM Security QRadar Risk Manager V7.2.6 Administration

# Pass IBM C2150-624 Exam with 100% Guarantee

Free Download Real Questions & Answers PDF and VCE file from:

https://www.geekcert.com/c2150-624.html

100% Passing Guarantee 100% Money Back Assurance

Following Questions and Answers are all new published by IBM Official Exam Center

- Instant Download After Purchase
- 100% Money Back Guarantee
- 365 Days Free Update
- 800,000+ Satisfied Customers

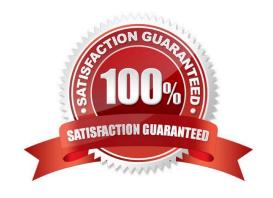

# VCE & PDF GeekCert.com

# https://www.geekcert.com/c2150-624.html

#### 2024 Latest geekcert C2150-624 PDF and VCE dumps Download

#### **QUESTION 1**

An IBM Security QRadar SIEM V7.2.8 Administrator wants to change the reference set type. What step(s) need to be taken to accomplish this?

- A. Use the CLI with the ReferenceSetUtil.sh script
- B. Recreate the reference set with the new data type
- C. Admin tab -> System Configuration -> Reference: Set Management -> Edit
- D. Admin tab -> System Configuration -> Reference: Set Type Management -> Edit

Correct Answer: C

#### **QUESTION 2**

What is the maximum number of dashboards a user can create with IBM Security QRadar SIEM V7.2.8?

- A. 10
- B. 25
- C. 100
- D. 255

Correct Answer: D

Create custom dashboards that are relevant to your responsibilities. 255 dashboards per user is the maximum; however, performance issues might occur if you create more than 10 dashboards.

#### **QUESTION 3**

Which two options are available when you create a security profile in IBM Security QRadar SIEM V7.2.8? (Choose two.)

- A. Events and Flows
- B. Databases and Network
- C. Network and Log Sources
- D. Log Sources and Databases

Correct Answer: C

## https://www.geekcert.com/c2150-624.html 2024 Latest geekcert C2150-624 PDF and VCE dumps Download

#### **QUESTION 4**

Where are the logs for QFlow stored on IBM Security QRadar SIEM V7.2.8?

- A. /var/log/qflow.debug
- B. /opt/var/log/qflow.debug
- C. /opt/log/qradar/qflow.debug
- D. /opt/qradar/log/qflow.debug

Correct Answer: A

You can review the log files for the current session individually or you can collect them to review later.

Follow these steps to review the QRadar log files.

To help you troubleshoot errors or exceptions, review the following log files.

/var/log/qradar.log

/var/log/qradar.error

If you require more information, review the following log files:

/var/log/qradar-sql.log

/opt/tomcat6/logs/catalina.out

/var/log/qflow.debug

Review all logs by selecting Admin > System and License Mgmt> Actions > Collect Log Files.

## **QUESTION 5**

Which permission can be assigned to a user from User Roles in the IBM Security QRadar SIEM V7.2.8 Console?

- A. Admin
- B. DSM Updates
- C. Flow Activity
- D. Configuration Management

Correct Answer: A

Grants administrative access to the user interface. You can grant specific Admin permissions. Users with System Administrator permission can access all areas of the user interface. Users who have this access cannot edit other administrator accounts.

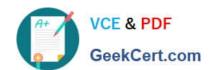

# https://www.geekcert.com/c2150-624.html 2024 Latest geekcert C2150-624 PDF and VCE dumps Download

C2150-624 PDF Dumps